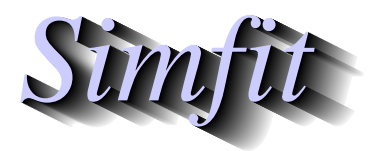

*Tutorials and worked examples for simulation, curve fitting, statistical analysis, and plotting. https://simfit.org.uk https://simfit.silverfrost.com*

It is frequently of interest to compare two samples without any assumptions about the population distribution, and SIMF<sub>I</sub>T provides an interface to conduct such nonparametric tests for equality of the median and dispersion, i.e. the variance, with two such samples.

Open the main SimFIT menu, choose [A/Z], then select the SimFIT nonparametric test program **rstest**, and run the Median, Mood, and David tests using the following default data

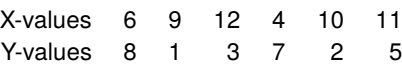

leading to these results.

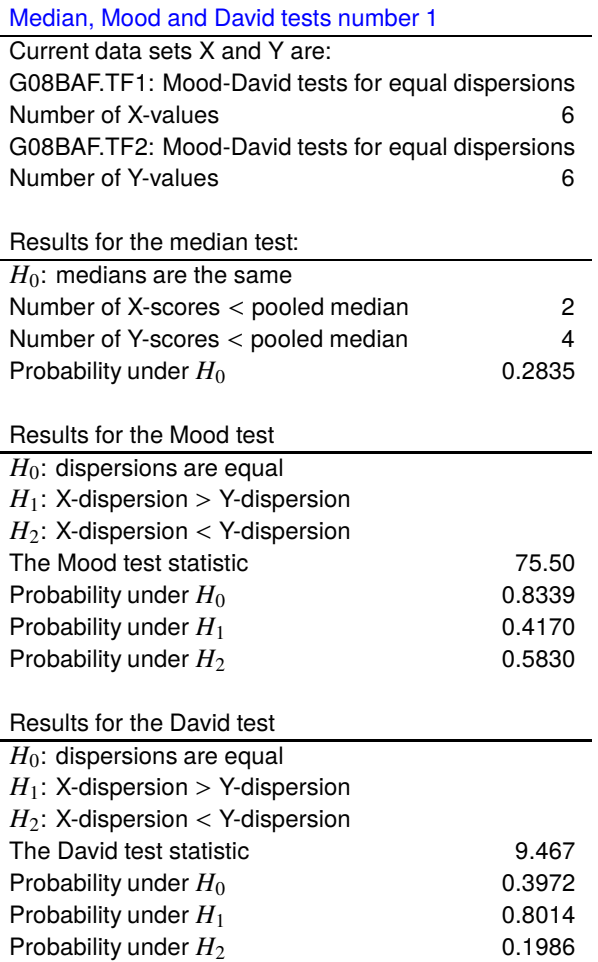

As usual with SIMF<sub>I</sub>T, all three results are given for convenience, but with the understanding that either only one pre-decided test is to be used, or that the Bonferroni correction will be employed if more than one test result is to be considered.

These tests all start by forming a pooled sample, then calculating the overall median  $M$  of the pooled sample and considering various functions of the ranks  $r_i$  within this pooled sample. It is not surprising that with such small samples no significant differences were detected in this case.

However, to better understand what these tests do, you should now use test files g08acf.tf1 and g08acf.tf2, which have larger and more distinct samples and lead to the following results.

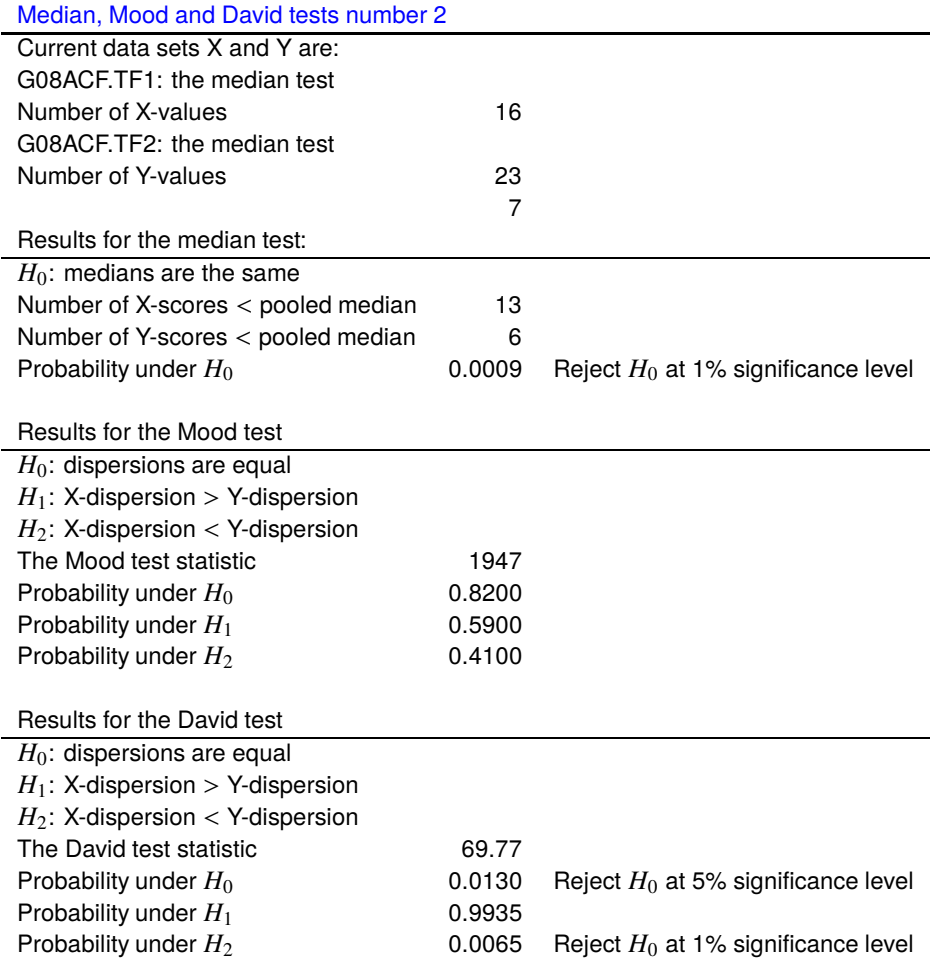

The calculations used to perform these tests will now be outlined.

## **The Median test**

If there are *n* observations overall, with individual sample sizes  $n_x$  and  $n_y$  so that  $n = n_x + n_y$ , then the data can be expressed as a 2 by 2 contingency table with frequencies

> $f_{11}$  = Number of  $X \leq M$  $f_{21} = n_x - f_{11}$  $f_{12}$  = Number of  $Y \leq M$  $f_{22} = n_y - f_{12}$

then a chi-square test, or with small samples ( $n \leq 100$ ) a Fisher exact test, is carried out. The analysis for these data leads to the following table of results when a contingency table analysis is performed using SIMF<sub>I</sub>T, but displaying only the most important results.

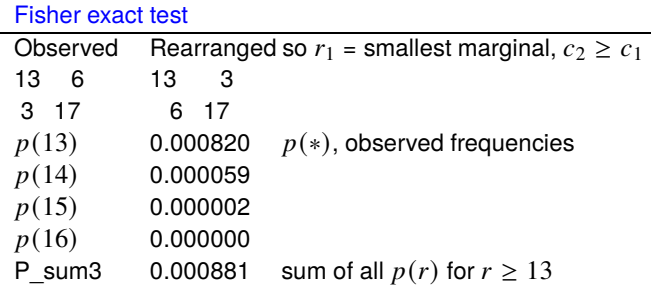

Of course, it is obvious from the way the two data sets are partitioned by the overall median  $M$  in this contingency table that the  $Y$  values tend to be larger than the  $X$  values, and the Fisher exact probability confirms this. Note that, in order to calculate the significance level for this table, the Fisher exact test must not only consider the probability of the given table  $p(*)$  but must add the sum of probabilities for the more extreme tables, i.e., with  $f_{11}$  equal to 14, 15, and 16.

## **Mood's test**

This assumes that the two samples have the same mean so that

$$
W = \sum_{i=1}^{n_x} \left( r_i - \frac{n+1}{2} \right)^2,
$$

which is the sum of squares of deviations from the average rank in the pooled sample, is approximately normally distributed for large  $n$ . The test statistic is

$$
z = \frac{W - n_x(n^2 - 1)/12}{\sqrt{n_x n_y(n+1)(n^2 - 4)/180}}.
$$

This test suffers from the disadvantage that is assumes equal means for the two samples and, if this is not justified, it can lead to inflated values for  $W$ .

## **David's test**

This test uses the mean rank

$$
\bar{r} = \sum_{i=1}^{n_x} r_i / n_x
$$

to reduce the effect of the assumption of equal means in Mood's test by calculating

$$
V = \frac{1}{n_x - 1} \sum_{i=1}^{n_x} (r_i - \bar{r})^2,
$$

and  $V$  is also approximately normally distributed for large  $n$ . The test statistic is

$$
z = \frac{V - n(n+1)/12}{\sqrt{n n_y (n+1)(3(n+1)(n_x+1) - n_n)/360 n_x (n_x-1)}}.
$$

Note that it is not the values of  $W$  or  $V$  alone that determine the significance level for these dispersion tests, but the z statistics calculated from them as defined above. It is often recommended that David's test is more discerning than Mood's test, which seems to be the case with these data.